## *A la recherche d'une formule récurrente (Denise Vella-Chemla, 8.5.2017)*

On cherche des formules les plus simples possible pour calculer les valeurs des variables du tableau :

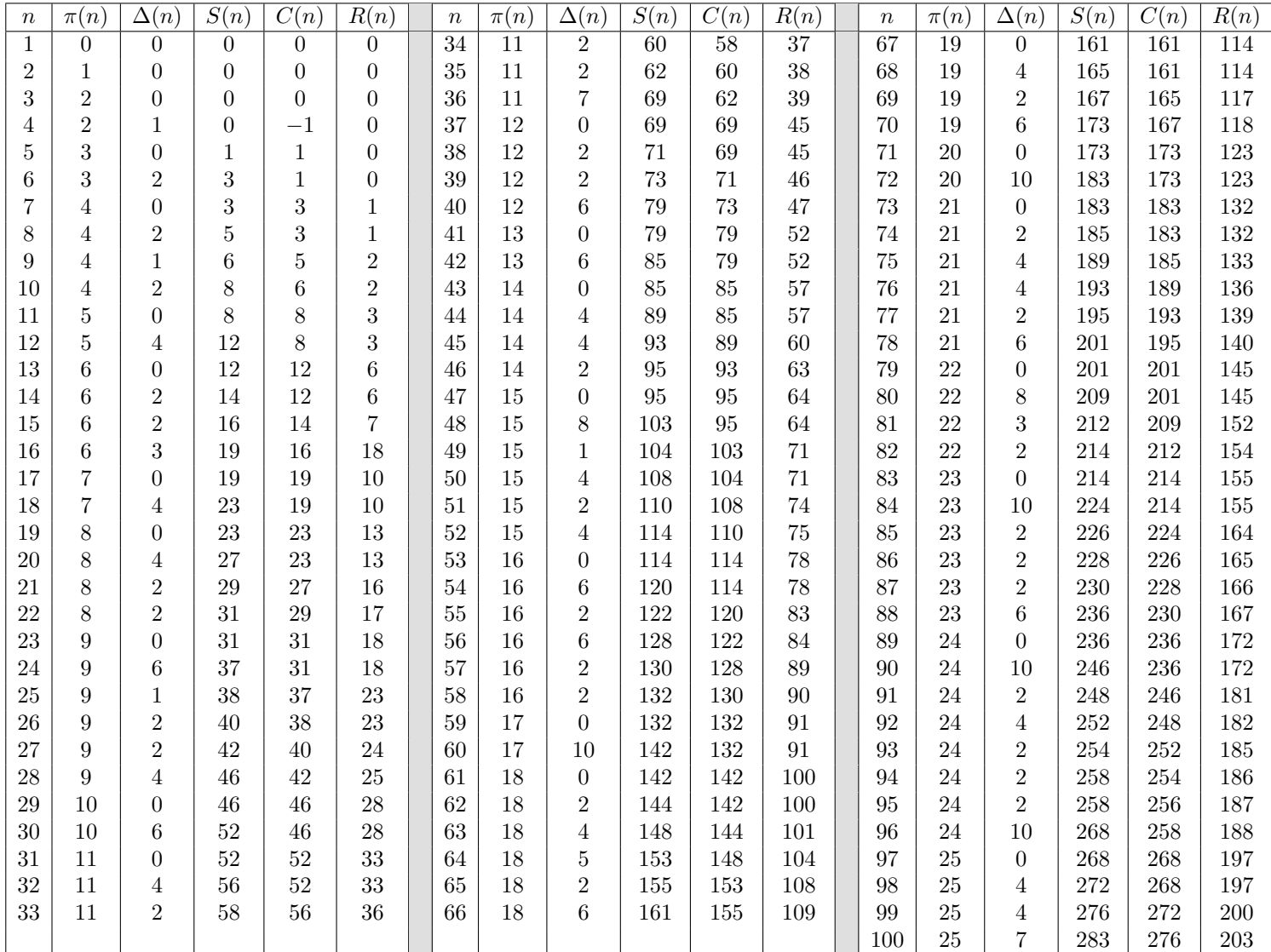

On a :

• 
$$
S(n) = \sum_{i=2}^{n-3} \left( \left\lfloor \frac{n}{i} \right\rfloor - 1 \right);
$$

- ∆(*n*) = #{*d < n tel que d* | *n*} ; dans l'article A032741[1](#page-0-0) de l'OEIS (Open Encyclopedia of Integer Sequences), il est indiqué que ∆(*n*) est le nombre de facteurs du nième polynôme de Fibonacci ou que ∆(*n* + 1) est le nombre de facteurs du polynôme du nième degré  $x^n + x^{n-1} + x^{n-2} + \dots$ ;
- C(n) est le nombre de produits d'entiers *ij* strictement inférieurs à *n*, pour *i* et *j* variant de 2 à *n* − 2, diminué de 1 ;
- on impose un ordre total lexicographique sur les produits de deux entiers : *ab* est avant  $a'b'$  selon cet ordre si et seulement  $\sin (a < a') \text{ ou } ((a = a') \text{ et } (b < b')).$

 $R(n)$  (pour nombre de redondances) est le nombre de produits d'entiers *i' j'* strictement inférieurs à *n*, pour *i'* et *j'* variant de 2 à *n* − 2 tels qu'il existe un produit de même valeur *ij* avec  $(i, j)$  qui est antérieur à  $(i', j')$  selon l'ordre lexicographique : on ne garde qu'un représentant par classe de produits de deux entiers de même valeur ;

$$
\bullet \ C(n) = S(n) - \Delta(n) ;
$$

<span id="page-0-0"></span><sup>1</sup> séquence à démarrer à 2.

- $\bullet \ \pi(n) = n S(n) + \Delta(n) + R(n) 2 = n C(n) + R(n) 2$ ;
- $C(n+1) = S(n)$  pour  $n \ge 5$ .

## *Exemple* :

 $C(10) = 6$  car 6 est le nombre de produits de la liste ci-dessous strictement inférieurs à 10 (on les a notés en rouge).

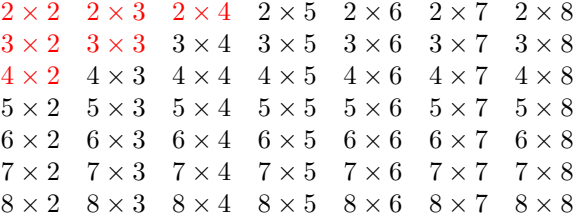

 $R(10) = 2$  car  $3 \times 2 = 2 \times 3$  et  $4 \times 2 = 2 \times 4$  : on dénombre 2 produits redondants. L'ordre lexicographique dont il a été question plus haut est ici l'ordre de lecture habituel, de gauche à droite puis de bas en haut.